- https://sms.linguistik.uzh.ch/

## **Browsing the corpus**

The corpus can be found [here.](https://corpora.linguistik.uzh.ch/annis/) It is freely available for academic, non-commercial research ( (CC-NY-NC). When using the corpus, please make sure to [quote](https://sms.linguistik.uzh.ch/start) correctly.

The following topics are available:

- [Sub-corpora available](https://sms.linguistik.uzh.ch/02_browsing/01_sub_corpora)
- [Layers of information displayed](https://sms.linguistik.uzh.ch/02_browsing/02_layers)
- [Search options](https://sms.linguistik.uzh.ch/02_browsing/03_search_options)
- [Queries](https://sms.linguistik.uzh.ch/02_browsing/04_queries)
	- [Query building](https://sms.linguistik.uzh.ch/02_browsing/04_queries/01_support)
	- [simple queries](https://sms.linguistik.uzh.ch/02_browsing/04_queries/02_simple_queries)
	- o [Regular expressions](https://sms.linguistik.uzh.ch/02_browsing/04_queries/03_regex)
	- [Combined queries](https://sms.linguistik.uzh.ch/02_browsing/04_queries/04_combined_queries)
	- [Fields available](https://sms.linguistik.uzh.ch/02_browsing/04_queries/05_fields)
- [Additional functions](https://sms.linguistik.uzh.ch/02_browsing/05_additional)
	- [Frequency Analysis](https://sms.linguistik.uzh.ch/02_browsing/05_additional/01_frequencies)
	- [Export](https://sms.linguistik.uzh.ch/02_browsing/05_additional/02_export)

From: <https://sms.linguistik.uzh.ch/> -

Permanent link: **[https://sms.linguistik.uzh.ch/02\\_browsing?rev=1641396533](https://sms.linguistik.uzh.ch/02_browsing?rev=1641396533)**

Last update: **2022/06/27 09:21**

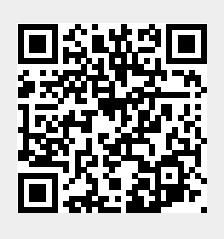